## Communitywide Broadband Step by Step

Developing a communitywide or regional broadband digital transport system follows a set of steps similar to the process used to construct a building or to develop a water or sewer project.

A set of five steps guides a set of parallel processes that ensure that telecom infrastructure invesments actually deliver measurable impacts to the community. During the master planning process, a planning framework is used to consider governance, business plans, network management, education and training, economic and entrepreneurship development, and service provider development.

|                 | Communitywide Broadband                                                                                                    | Office Building                                                                                                    | Water or Sewer Project                                                                                                    |
|-----------------|----------------------------------------------------------------------------------------------------|----------------------------------------------------------------------------------------------------|----------------------------------------------------------------------------------------------------|
| Project Manager | Information architect                                                                                                    | Building architect                                                                                                    | Civil engineer                                                                                                    |
| Phase One       | <ul> <li>Develop a Technology and<br/>Telecommunications Master Plan</li> <li>Assess community broadband needs,<br/>review various technologies</li> <li>Develop a vision for the effort tied to<br/>broader community goals</li> <li>Tie technology investments to economic<br/>development and workforce development</li> </ul> | <ul> <li>Develop a schematic design<br/>for the building</li> <li>Assess building occupant<br/>needs and functions</li> <li>Develop a vision for the<br/>building that fits in with<br/>surrounding buildings and<br/>landscape</li> </ul>   | <ul> <li>Perform an initial project study</li> <li>Assess current and future service needs</li> <li>Project future growth and analyze capacity needs of the system</li> <li>Integrate system needs with community comprehensive plan</li> </ul> |
| Phase Two       | <ul> <li>Review plan recommendations</li> <li>Select first 12-18 months of projects</li> <li>Determine community investment amount<br/>and funding sources</li> <li>Determine initial service areas</li> <li>Develop the initial business plan to<br/>manage assets</li> </ul>                                                    | <ul> <li>Review schematic design</li> <li>Adjust design to meet budget constraints</li> <li>Make adjustments based on changed tenant needs</li> <li>Develop initial building management plan (lease income and building expenses)</li> </ul> | <ul> <li>Review project study</li> <li>Select system design</li> <li>Determine area of the community to be served by the system</li> <li>Develop utility operational costs and service fees</li> </ul>                                          |
| Phase Three     | <ul> <li>Project manager writes an RFP for specific project(s)</li> <li>Bids are solicited from qualified firms</li> <li>Bids are reviewed and a qualified firm is selected to design and build the network infrastructure</li> </ul>                                                                                             | <ul> <li>Architect completes the detailed design (blueprints)</li> <li>Bids are solicited from qualified firms</li> <li>Bids are reviewed and a qualified contractor is selected to construct the building</li> </ul>                        | <ul> <li>Engineering firm completes detailed design of the system</li> <li>Bids are solicited from qualified firms</li> <li>Bids are reviewed and a qualified firm is selected to build the system</li> </ul>                                   |
| Phase Four      | <ul> <li>Project manager (information architect)<br/>supervises construction of the network</li> <li>Infrastructure is built out</li> <li>Broadband access and service providers<br/>are identified and qualified to offer<br/>services</li> </ul>                                                                                | <ul> <li>Project manager (architect)<br/>supervises construction</li> <li>Building is erected</li> <li>Tenants are identified and<br/>leases are signed</li> </ul>                                                                           | <ul> <li>Project manager (engineer)<br/>supervises construction</li> <li>System is built</li> <li>Customers are signed up for<br/>service as system passes by<br/>their property</li> </ul>                                                     |
| Phase Five      | <ul> <li>Digital transport system is complete</li> <li>Broadband access and service providers begin using the system to deliver goods and services to customers</li> <li>Use fees or franchise fees pay for management, maintenance, and expansion</li> </ul>                                                                     | <ul> <li>The building is ready for occupancy</li> <li>Tenants move into the building</li> <li>Lease fees pay for building management and maintenance</li> </ul>                                                                              | <ul> <li>The water or sewer system is completed</li> <li>Customers are hooked up to the system</li> <li>Use fees pay for management, maintenance, and expansion</li> </ul>                                                                      |

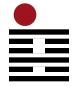

## DESIGN NINE

*information architecture in practice* 

Copyright © 2005 Design Nine, Inc. All rights reserved Design Nine offers technology master planning, consulting, and

Design Nine offers technology master planning, consulting, and project management to communities, businesses, and nonprofits. Visit www.designnine.com for more information.